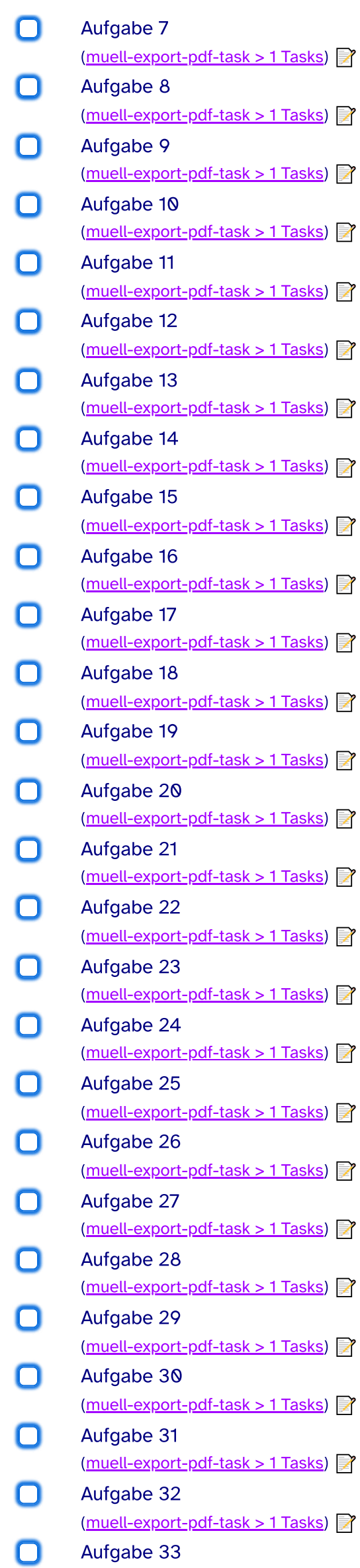

 $\Box$ 

- $\Box$ Aufgabe 34 (muell-export-pdf-task > 1 Tasks)
- $\Box$ Aufgabe 35
	- (muell-export-pdf-task > 1 Tasks)
- $\Box$ Aufgabe 36
	- (muell-export-pdf-task > 1 Tasks)
- $\Box$ Aufgabe 37
	- (muell-export-pdf-task > 1 Tasks)
- $\Box$ Aufgabe 38
	- (muell-export-pdf-task > 1 Tasks)
- $\Box$ Aufgabe 39
	- (muell-export-pdf-task > 1 Tasks)
	- Aufgabe 40
		- (muell-export-pdf-task > 1 Tasks)

(muell-export-pdf-task > 1 Tasks)

40 tasks